# GLOSE Demonstrator - DP1.2

*Simulation and Compilation Environment for Flight Control Management*

## **Table of Contents**

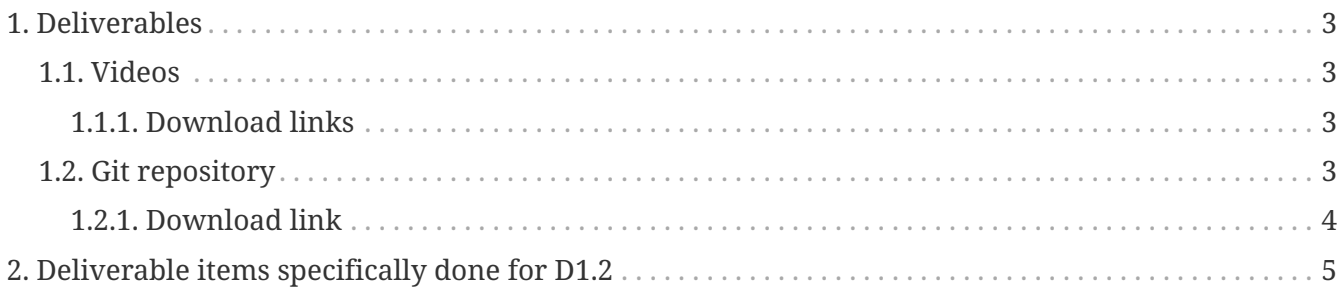

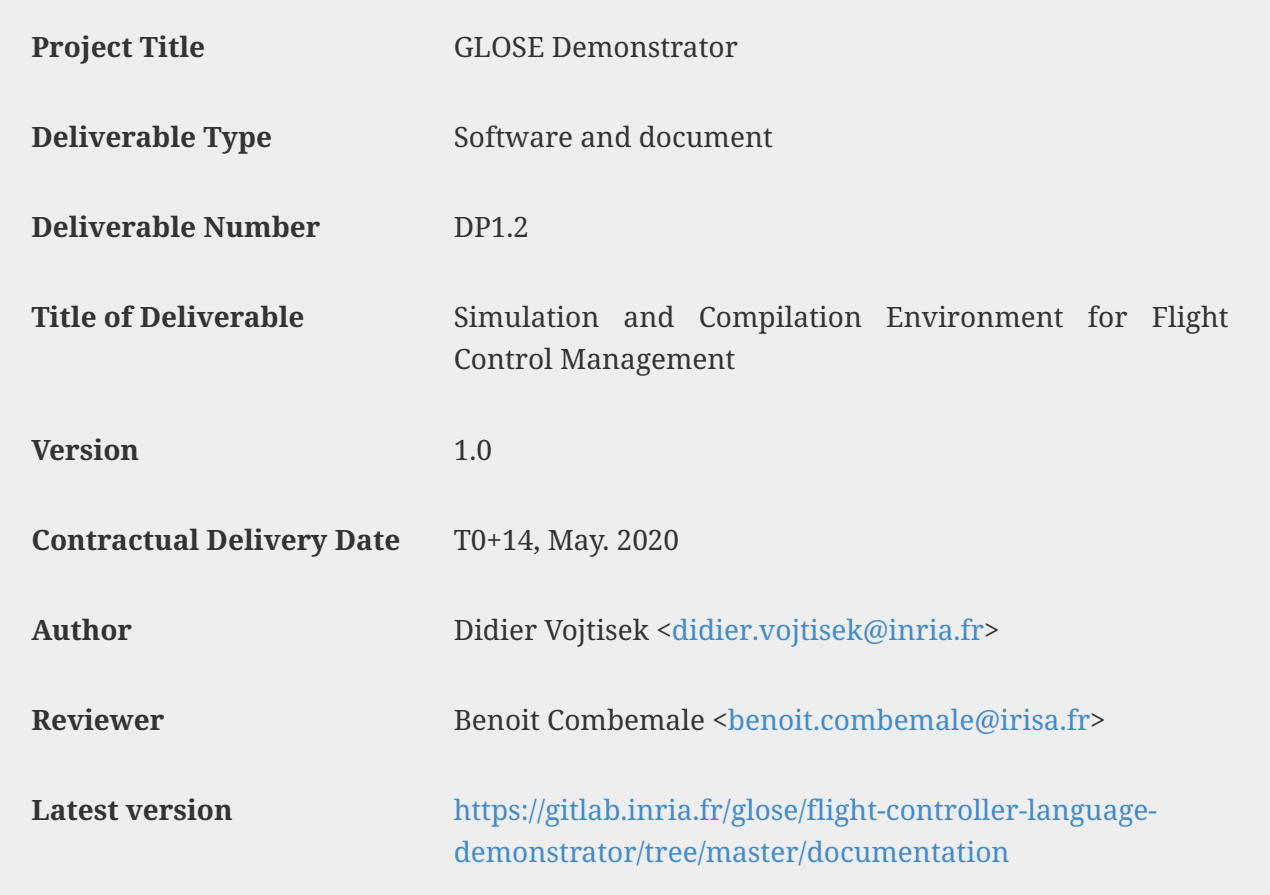

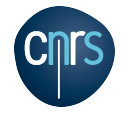

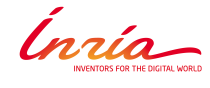

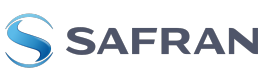

Please look at <https://gitlab.inria.fr/glose/flight-controller-language-demonstrator> for all the software sources, model example and this document sources.

The version used while producing this document is available at <https://gitlab.inria.fr/glose/flight-controller-language-demonstrator/-/tags/2020-04>.

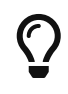

 $\mathbf{f}$ 

The latest (possibly updated) online version of this document is also available as [html](https://glose.gitlabpages.inria.fr/flight-controller-language-demonstrator/documentation/DP1.2.html) or as [pdf](https://glose.gitlabpages.inria.fr/flight-controller-language-demonstrator/documentation/DP1.2.pdf)

This document presents the demonstrator illustrating the technologies involved in the WP2 of the GLOSE project and the associated use case language.

The demonstrator provides generals guidelines about how to use GEMOC technologies in order to design and implement a modeling language and its corresponding modeling environment.

The modeling environment provided by the demonstrator covers several concerns such as:

- Model edition (including textual and graphical edition)
- Model execution (including model debugging).

The document: DP1.1: *Modeling environment for Flight Control Management*, focuses on how to develop and use a modeling environment. This document DP1.2: *Simulation and Compilation Environment for Flight Control Management* focuses on model execution, model debugging, model animation, and compilation. The document DP2.1: *Execution and Simulation Environment for Flight Control Management with concurrent execution* extends DP1.2 with concurrency concerns. The document DP3.1: *Source model for the case studies* presents example Flight Control Language models.

The demonstrator is illustrated on a realistic language: a language for designing drone flight controllers.

As explained in <https://download.eclipse.org/gemoc/docs/nightly/index.html>, building the modeling environment for a language involves two mains roles: language engineers and modelers.

- Language engineers design executable DSLs using metalanguages and implement modeling environments.
- Modelers are the users of the resulting modeling environment. They build models using the modeling language,and they analyze and execute them using the other tools of the environment.

The GEMOC Studio used to develop the demonstrator offers dedicated workspaces and tooling for each of these roles that are referenced as **GEMOC Language workbench** for the tools for *language engineers* and **GEMOC Modeling Workbench** for the tools for *modelers*.

# <span id="page-4-0"></span>**Chapter 1. Deliverables**

Deliverables of this demonstrator are produced as a set of videos, a git repository and a summary document. As they contribute to a global demonstration, they are presented globally instead of trying to strictly map to the D.1.1, D1.2, D2.1, D3.1 structure.

### <span id="page-4-1"></span>**1.1. Videos**

The videos of the demonstrator are split as follow:

- Video Part 1. Building Editors, (for DP1.1 and DP3.1)
- Video Part 2. Specifying Behavior, (for DP1.2)
- Video Part 3. Animation/Debugging, (for DP1.2)
- Video Part 4. Advanced Behavior with Concurrency, (for DP2.1)
- Video Part 5. Model-specific Views, (complement for DP1.2)

### <span id="page-4-2"></span>**1.1.1. Download links**

#### **Video Part 1. Building Editors**

[https://gitlab.inria.fr/glose/wp2/-/blob/master/demonstrator/deliverables/demonstrator\\_videos/](https://gitlab.inria.fr/glose/wp2/-/blob/master/demonstrator/deliverables/demonstrator_videos/GloseDemoPart1.mkv) [GloseDemoPart1.mkv](https://gitlab.inria.fr/glose/wp2/-/blob/master/demonstrator/deliverables/demonstrator_videos/GloseDemoPart1.mkv)

#### **Video Part 2. Specifying Behavior**

[https://gitlab.inria.fr/glose/wp2/-/blob/master/demonstrator/deliverables/demonstrator\\_videos/](https://gitlab.inria.fr/glose/wp2/-/blob/master/demonstrator/deliverables/demonstrator_videos/GloseDemoPart2.mkv) [GloseDemoPart2.mkv](https://gitlab.inria.fr/glose/wp2/-/blob/master/demonstrator/deliverables/demonstrator_videos/GloseDemoPart2.mkv)

#### **Video Part 3. Animation/Debugging**

[https://gitlab.inria.fr/glose/wp2/-/blob/master/demonstrator/deliverables/demonstrator\\_videos/](https://gitlab.inria.fr/glose/wp2/-/blob/master/demonstrator/deliverables/demonstrator_videos/GloseDemoPart3.mkv) [GloseDemoPart3.mkv](https://gitlab.inria.fr/glose/wp2/-/blob/master/demonstrator/deliverables/demonstrator_videos/GloseDemoPart3.mkv)

#### **Video Part 4. Advanced Behavior with Concurrency**

[https://gitlab.inria.fr/glose/wp2/-/blob/master/demonstrator/deliverables/demonstrator\\_videos/](https://gitlab.inria.fr/glose/wp2/-/blob/master/demonstrator/deliverables/demonstrator_videos/GloseDemoPart4.mkv) [GloseDemoPart4.mkv](https://gitlab.inria.fr/glose/wp2/-/blob/master/demonstrator/deliverables/demonstrator_videos/GloseDemoPart4.mkv)

#### **Video Part 5. Model-specific Views**

[https://gitlab.inria.fr/glose/wp2/-/blob/master/demonstrator/deliverables/demonstrator\\_videos/](https://gitlab.inria.fr/glose/wp2/-/blob/master/demonstrator/deliverables/demonstrator_videos/GloseDemoPart5.mkv) [GloseDemoPart5.mkv](https://gitlab.inria.fr/glose/wp2/-/blob/master/demonstrator/deliverables/demonstrator_videos/GloseDemoPart5.mkv)

### <span id="page-4-3"></span>**1.2. Git repository**

See [https://gitlab.inria.fr/glose/flight-controller-language-demonstrator#user-content-repository](https://gitlab.inria.fr/glose/flight-controller-language-demonstrator#user-content-repository-content)[content](https://gitlab.inria.fr/glose/flight-controller-language-demonstrator#user-content-repository-content) for a list of all major folders in the git repository, an overview of their content and use in the deliverables.

### <span id="page-5-0"></span>**1.2.1. Download link**

The tagged repository used for writing this document is available at the following url:

<https://gitlab.inria.fr/glose/flight-controller-language-demonstrator/-/tags/2020-04>

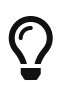

latest version is available at [https://gitlab.inria.fr/glose/flight-controller-language](https://gitlab.inria.fr/glose/flight-controller-language-demonstrator)[demonstrator](https://gitlab.inria.fr/glose/flight-controller-language-demonstrator)

# <span id="page-6-0"></span>**Chapter 2. Deliverable items specifically done for D1.2**

This section identifies the parts relative to this deliverable D1.2 in the Videos and the git repository

The **Video Part 2. Specifying Behavior** and **Video Part 3. Animation/Debugging** were specifically designed to cover the explanation about how to create and use a Simulation and Compilation Environment for Flight Control Management.

The following folders in the git repository contains the code used for D1.2

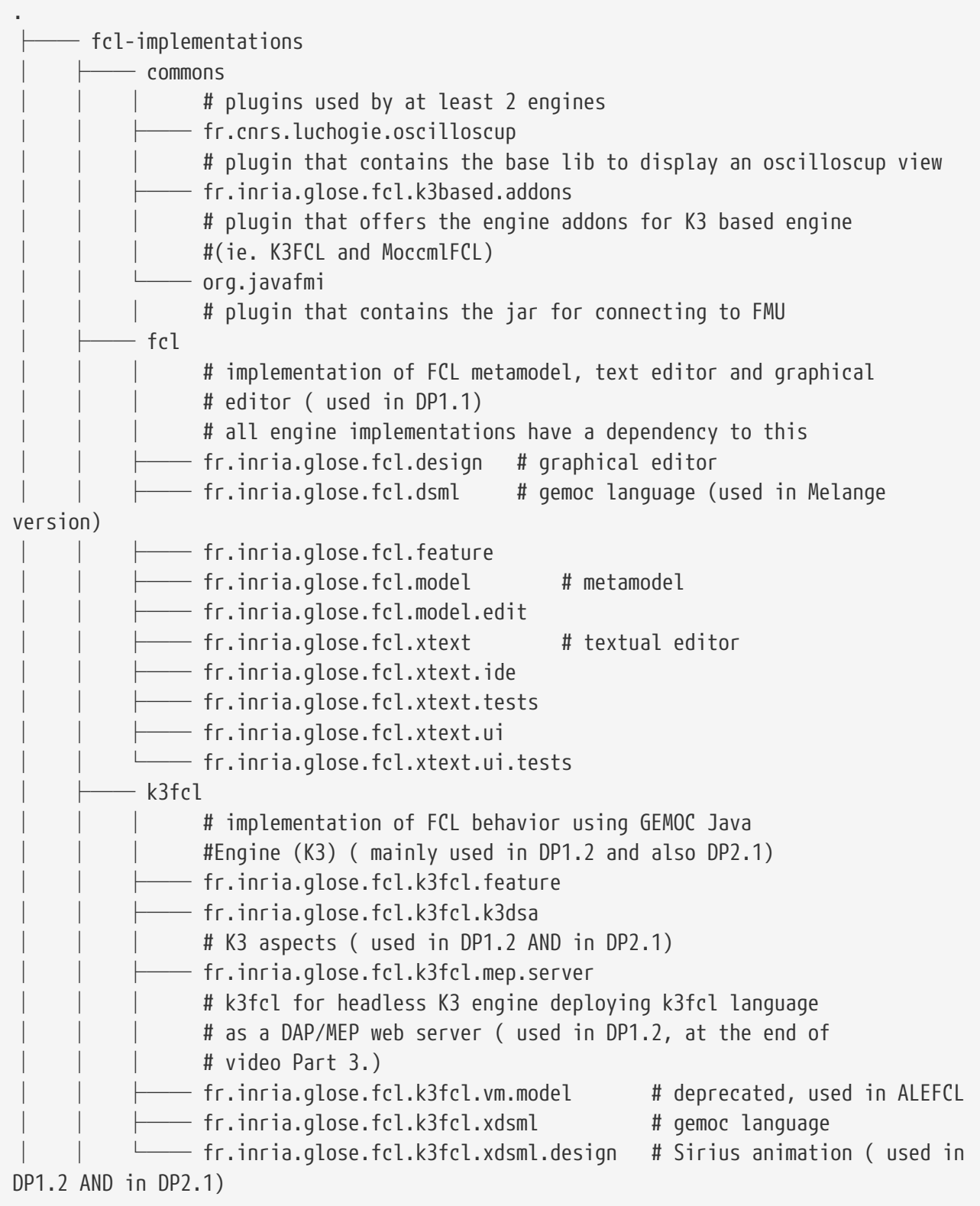